## Scoring Changes in the ILAMB Methodology

Nathan Collier Forrest Hoffman Dave Lawrence The ILAMB Team

> RUBISCO Oak Ridge National Laboratory February 2023

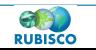

Argonne

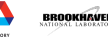

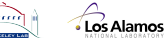

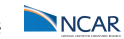

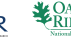

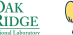

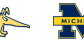

# $ILAMB = International Land Model Benchmarking$

- $\triangleright$  Community: global group of scientists enthusiastic about benchmarking
- **IDED** Methods: innovative assembly of techniques for benchmarking models
- $\triangleright$  Software: open-source python package
	- ▶ <https://github.com/rubisco-sfa/ILAMB>
	- ▶ conda config --add channels conda-forge conda install ilamb
- ▶ Datasets: curated collection of datasets formatted for easy comparison
	- ▶ <https://github.com/rubisco-sfa/ILAMB-Data>
- **Results:** catalog of comparisons which you can access and peruse

Los Alamos

**NNCAR** 

- ▶ <https://www.ilamb.org/CMIP5v6/historical/>
- I <https://www.ilamb.org/CMIP5v6/IOMB/>
- <https://www.ilamb.org/land-hist/>

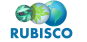

Argonne

## Revamped ilamb.org

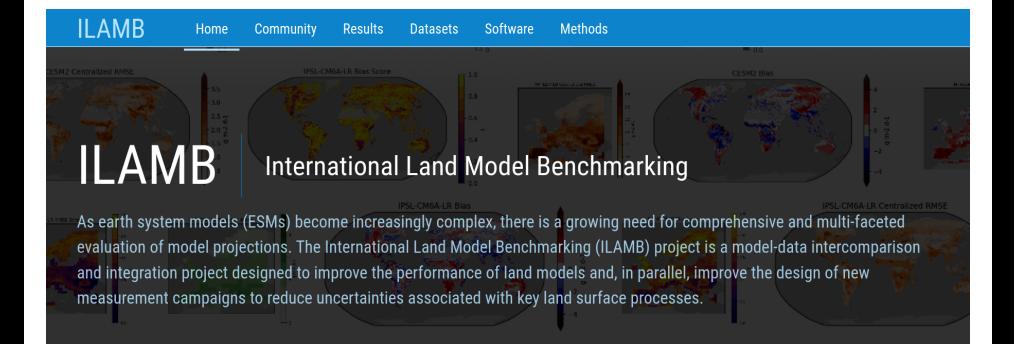

#### 1 DECEMBER 2022

Argonne

#### **ILAMB** intake Catalog

We are pleased to announce that the reference datasets that we have reprocessed and can be mass downloaded via *llamb-fetch* are now also available as an intake catalog. Intake is a lightweight set of python tools for loading and sharing data in data science projects. It allows you to write python code referencing the ILAMB datasets by name, and then intake manages the download, using cached versions if available on your system.

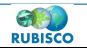

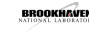

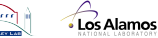

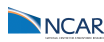

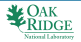

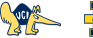

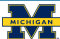

## **ILAMB Collection**

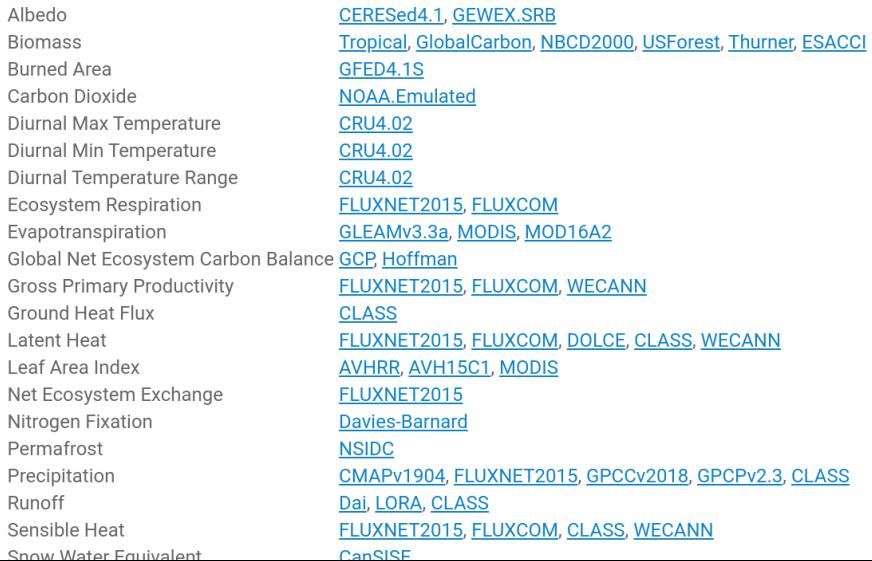

### In [1]: import intake

...: cat = intake.open catalog("https://raw.githubusercontent.com/nocollier/intake-ilamb/main/ilamb.yaml")

### In [2]:  $cat[']$

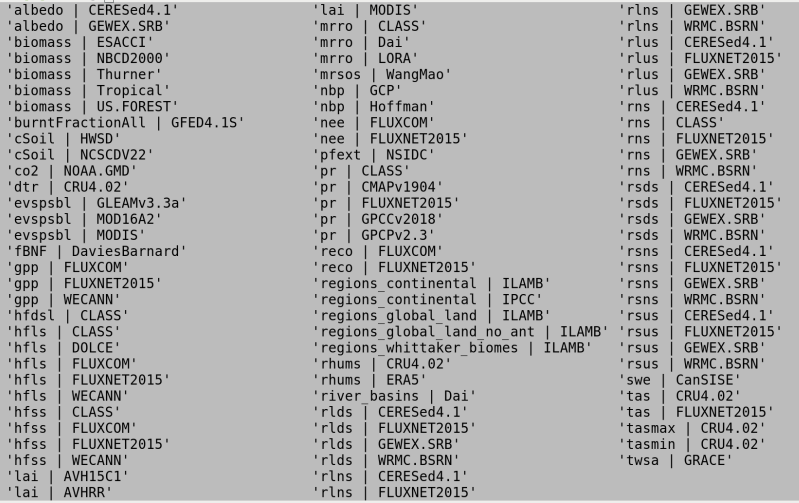

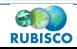

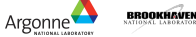

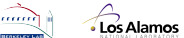

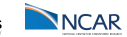

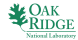

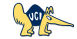

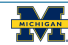

```
In [1]: import intake
   ...: cat = intake.open cataloa("https://raw.aithubusercontent.com/nocollier/intake-ilamb/main/ilamb.vam")In [2]: qpp = cat['qpp | WECANN'].read()
In [3]: qpp
Out[3]:<xarray.Dataset>
                 (time: 108, nb: 2, lat: 180, lon: 360)
Dimensions:
Coordinates:
                 (time) object 2007-01-16 12:00:00 ... 2015-12-16 12:00:00
 * time
 * lat
                 (lat) float64 89.5 88.5 87.5 86.5 ... -86.5 -87.5 -88.5 -89.5
 * lon
                 (lon) float64 -179.5 -178.5 -177.5 -176.5 ... 177.5 178.5 179.5
Dimensions without coordinates: nb
Data variables:
   time bounds
                 (time. nb) object 2007-01-01 00:00:00 ... 2016-01-01 00:00:00
                 (time, lat, lon) float64 9.969e+36 9.969e+36 ... 9.969e+36
    QDDAttributes:
                   Water, Energy, and Carbon with Artificial Neural Networks ...
    title:
    version:
    institutions:
                   Columbia University
    source:
                   Solar Induced Fluorescence (SIF), Air Temperature, Precipi...
   history:
                   \n2020-11-02: downloaded https://avdc.gsfc.nasa.gov/pub/da...
    references:
                   \neq \n@ARTICLE{Alemohammad2017.\n author = {Alemohammad, S, H, ..
                   \ntime period: 2007-01 through 2015-11: temporal resolutio...
    comments:CF-1.8convention:
```
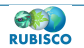

Argonne<sup>'</sup>

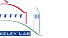

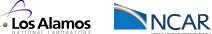

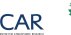

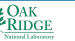

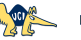

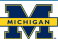

Our normalization technique aims to make errors from different areas of the globe comparable. We could accomplish this by:

- ▶ Select a set of biome-like regions (e.g. Whittaker, Koppen) in which errors will be treated as commensurate in order of magnitude.
- ▶ For each region and across a selection of models (e.g. our CMIP5v6 subset), compute quantiles of the absolute value of the bias,  $|b(\mathbf{x})|$
- $\triangleright$  Spatial errors are then normalized by some choice of quantile, for example the 98<sup>th</sup> represented here as  $b_{98}$ .
- **IF The bias score**  $s(x) = 1 \frac{|b(x)|}{b_0s}$  $\frac{\partial (x)}{\partial p_{98}}$ , restricted to  $[0,1]$
- $\triangleright$  The overall scalar score S is a global integral of  $s(\mathbf{x})$  (no mass weighting)

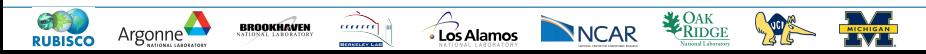

# CESM2 | gpp | FLUXCOM

**RUBISCO** 

## 98<sup>th</sup> Percentile Bias

![](_page_7_Picture_2.jpeg)

![](_page_7_Figure_3.jpeg)

## New vs. Old: Which quantile?

![](_page_8_Figure_1.jpeg)

![](_page_8_Figure_2.jpeg)

https://www.climatemodeling.org/~nate/score\_comparison.html

![](_page_8_Picture_4.jpeg)

## CMIP5v6: Which quantile?

![](_page_9_Figure_1.jpeg)

### https:

//www.climatemodeling.org/~nate/score\_comparison\_CMIP.html

![](_page_9_Picture_4.jpeg)

## CMIP5v6: Which quantile?

![](_page_10_Figure_1.jpeg)

### https:

//www.climatemodeling.org/~nate/score\_comparison\_CMIP.html

![](_page_10_Picture_4.jpeg)

## CMIP5v6: Which region?

![](_page_11_Figure_1.jpeg)

https://www.climatemodeling.org/~nate/region\_comparison.html

![](_page_11_Picture_3.jpeg)

Argonne<sup>®</sup>

![](_page_11_Picture_4.jpeg)

![](_page_11_Picture_5.jpeg)

![](_page_11_Picture_6.jpeg)

![](_page_11_Picture_7.jpeg)

![](_page_11_Picture_8.jpeg)

![](_page_11_Picture_9.jpeg)

![](_page_11_Picture_10.jpeg)